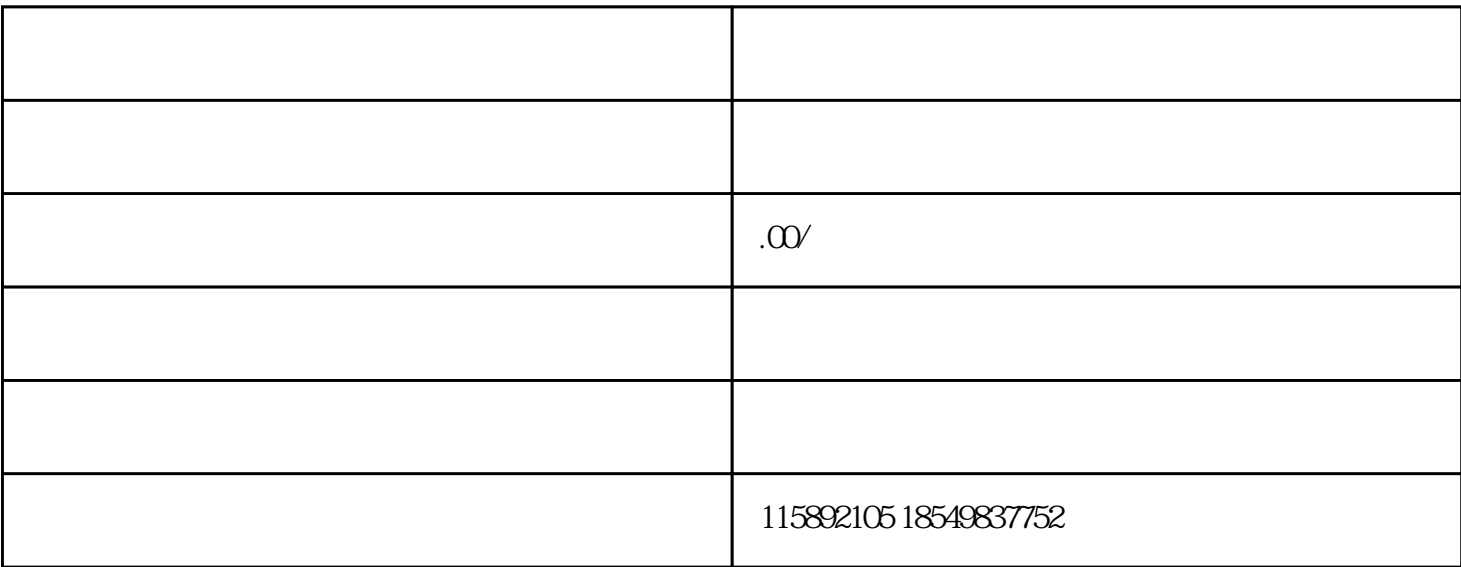

??????????????????????????????????????????

????10????????????????????????????????????

?????????????????? ?=? ?

========

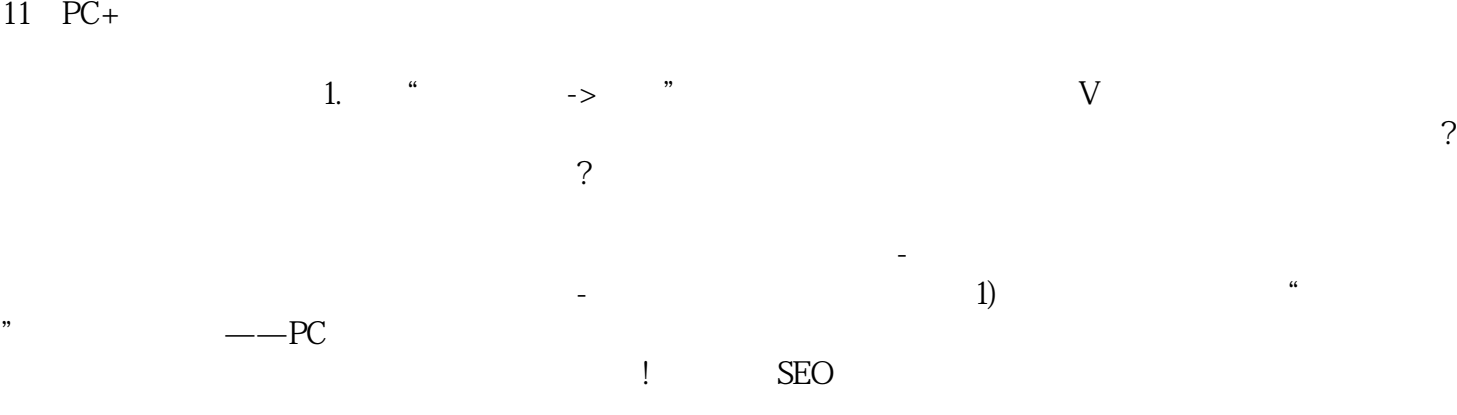

得对吧,这就是视频营销,视频营销就是所有能发布,但凡能发布视频的。广告展现形式——移动端视

 $2000$   $2020$